# Politechnika Krakowska im. Tadeusza Kościuszki

# KARTA PRZEDMIOTU

obowiązuje studentów rozpoczynających studia w roku akademickim 2020/2021

Wydział Inżynierii Środowiska i Energetyki

Kierunek studiów: Inżynieria Środowiska Profil: Ogólnoakademicki Profil: Ogólnoakademicki

Forma sudiów: stacjonarne Kod kierunku: IŚ2

Stopień studiów: I

Specjalności: Ciepłownictwo, ogrzewnictwo, wentylacja i klimatyzacja

#### 1 Informacje o przedmiocie

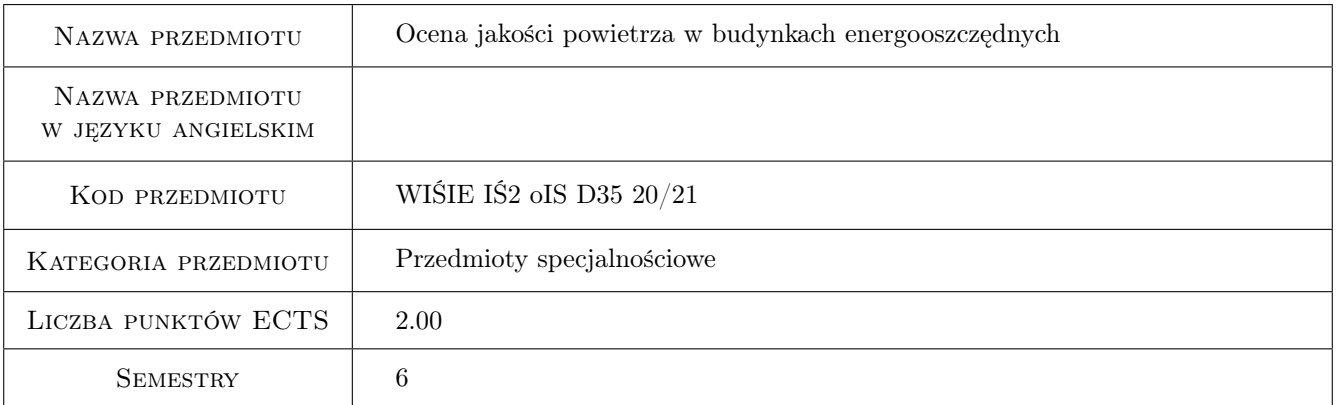

# 2 Rodzaj zajęć, liczba godzin w planie studiów

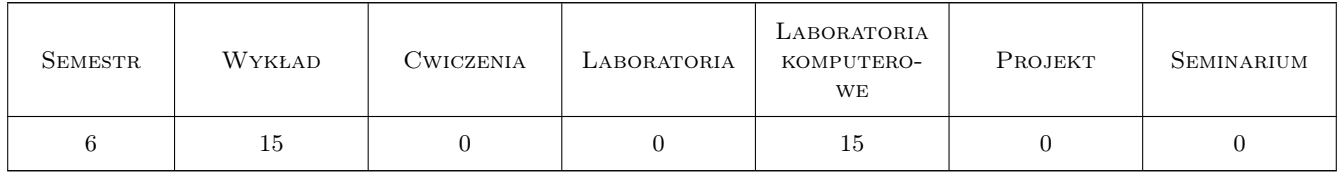

#### 3 Cele przedmiotu

- Cel 1 Nabycie wiedzy o podstawowych zanieczyszczeniach jakie występują w budynkach oraz niebezpieczeństwach jakie mogą nastąpić w źle wentylowanych pomieszczeniach.
- Cel 2 Opanowanie podstaw programu komputerowego do wykonania symulacji rozpływu i kumulacji zanieczyszczeń w obiektach. Zrozumienie ograniczeń programu wraz z umiejętnością analizy wyników.

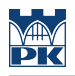

# 4 Wymagania wstępne w zakresie wiedzy, umiejętności i innych **KOMPETENCJI**

1 Podstawy mechaniki płynów i wentylacji.

#### 5 Efekty kształcenia

- EK1 Wiedza Rozumienie podstawowych praw opisujących procesy migracji powietrza i zanieczyszczeń
- EK2 Wiedza Rozumienie jakie zagrożenia wynikają ze złej lub wadliwej wentylacji.
- EK3 Umiejętności Umiejętność oszacowania ilości i rodzaju zanieczyszczeń emitowanych przez poszczególne źródła.
- EK4 Umiejętności Umiejętność wykonania symulacji komputerowych wraz z analizą ich wyników.

## 6 Treści programowe

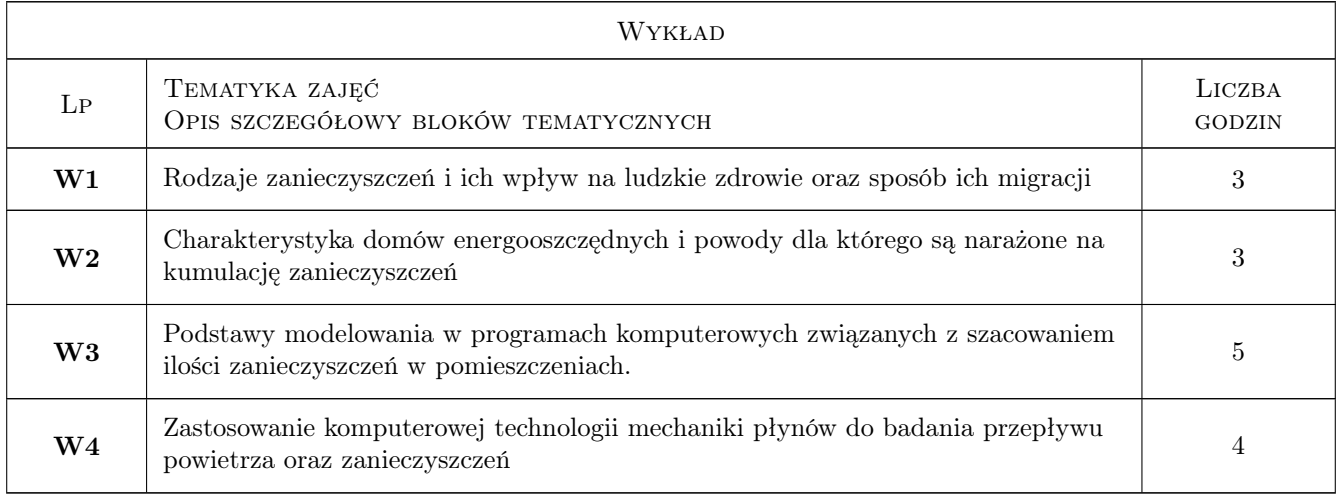

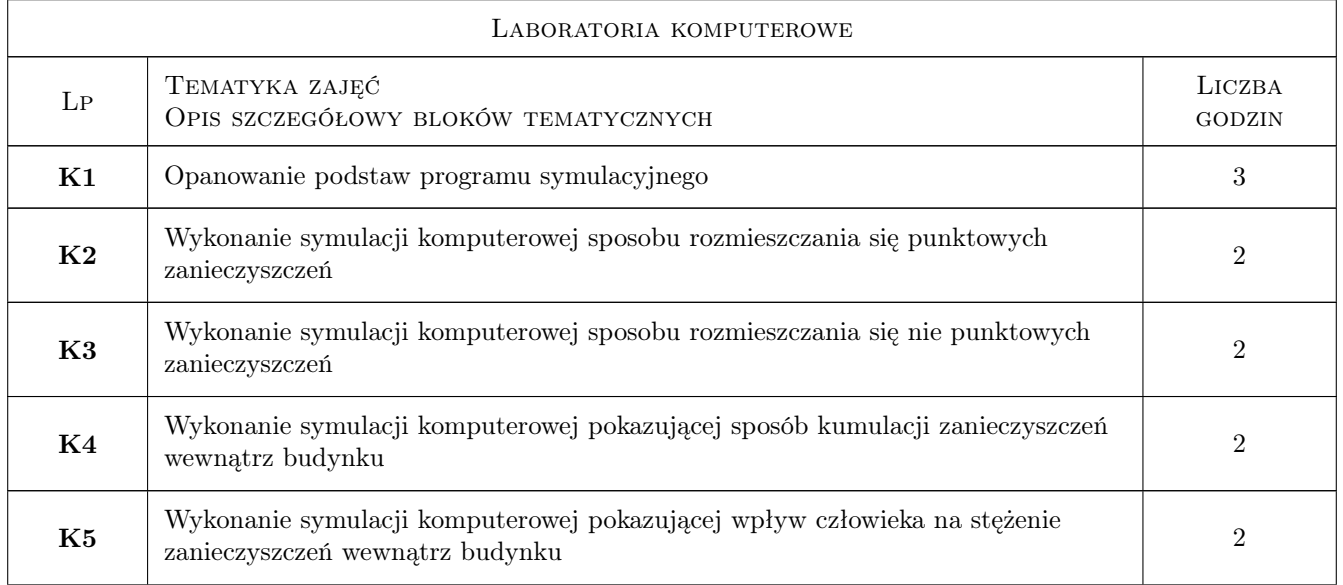

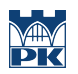

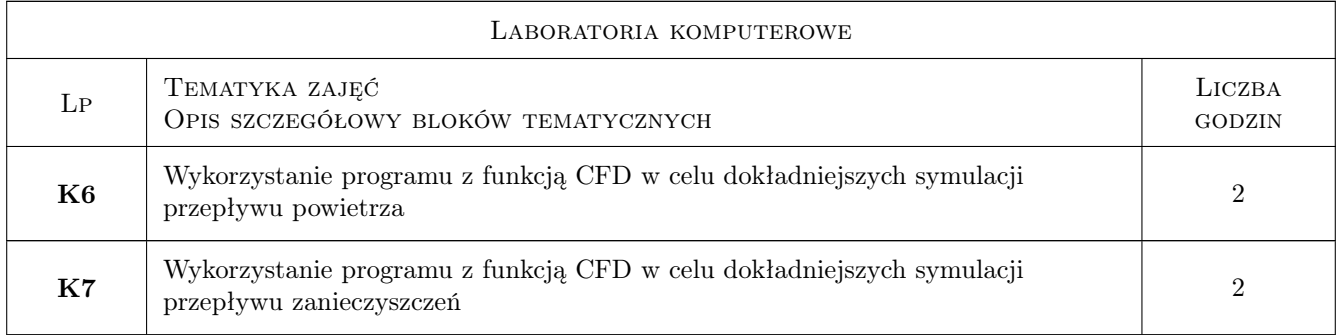

## 7 Narzędzia dydaktyczne

- N1 Wykłady
- N2 Zadania na zajęciach komputerowych
- N3 Dyskusja

# 8 Obciążenie pracą studenta

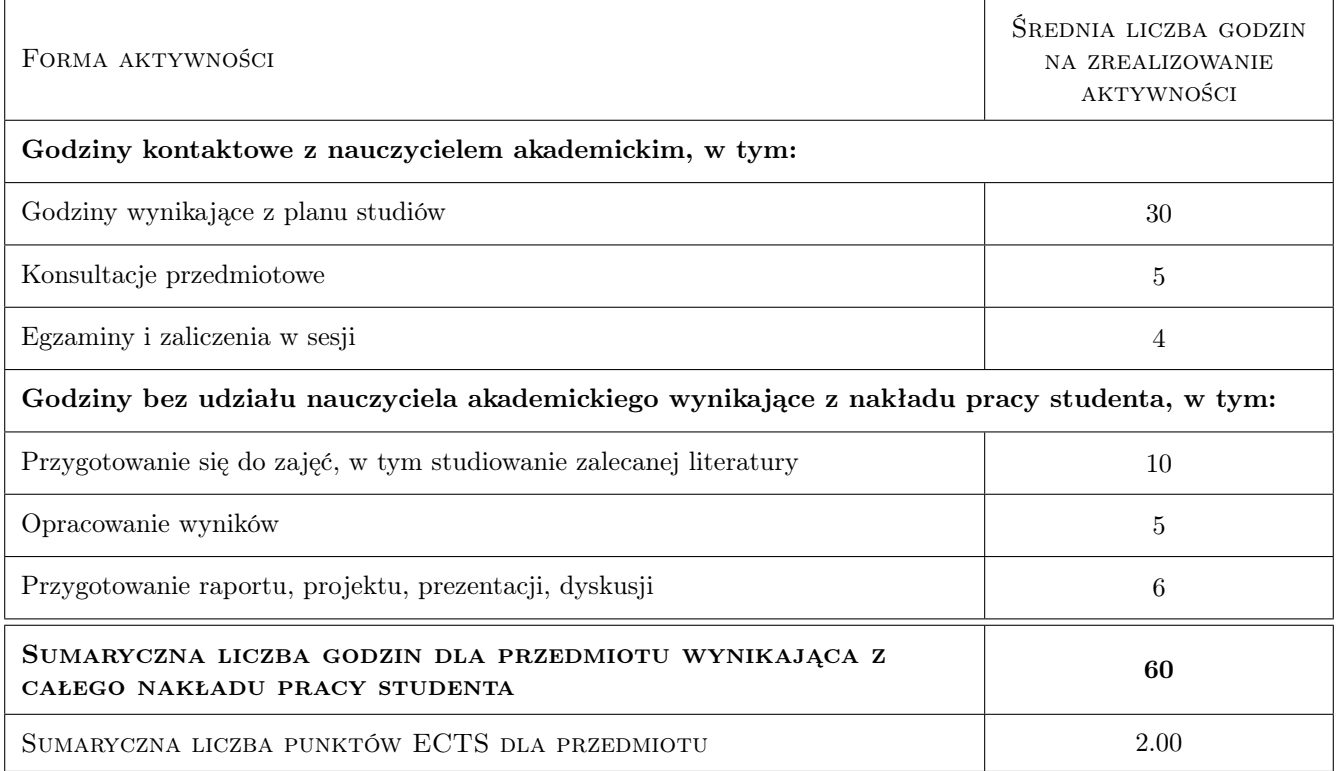

#### 9 Sposoby oceny

#### Ocena podsumowująca

P1 Egzamin praktyczny

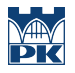

#### Warunki zaliczenia przedmiotu

W1 wykonanie ćwiczenia na zajęciach

#### Kryteria oceny

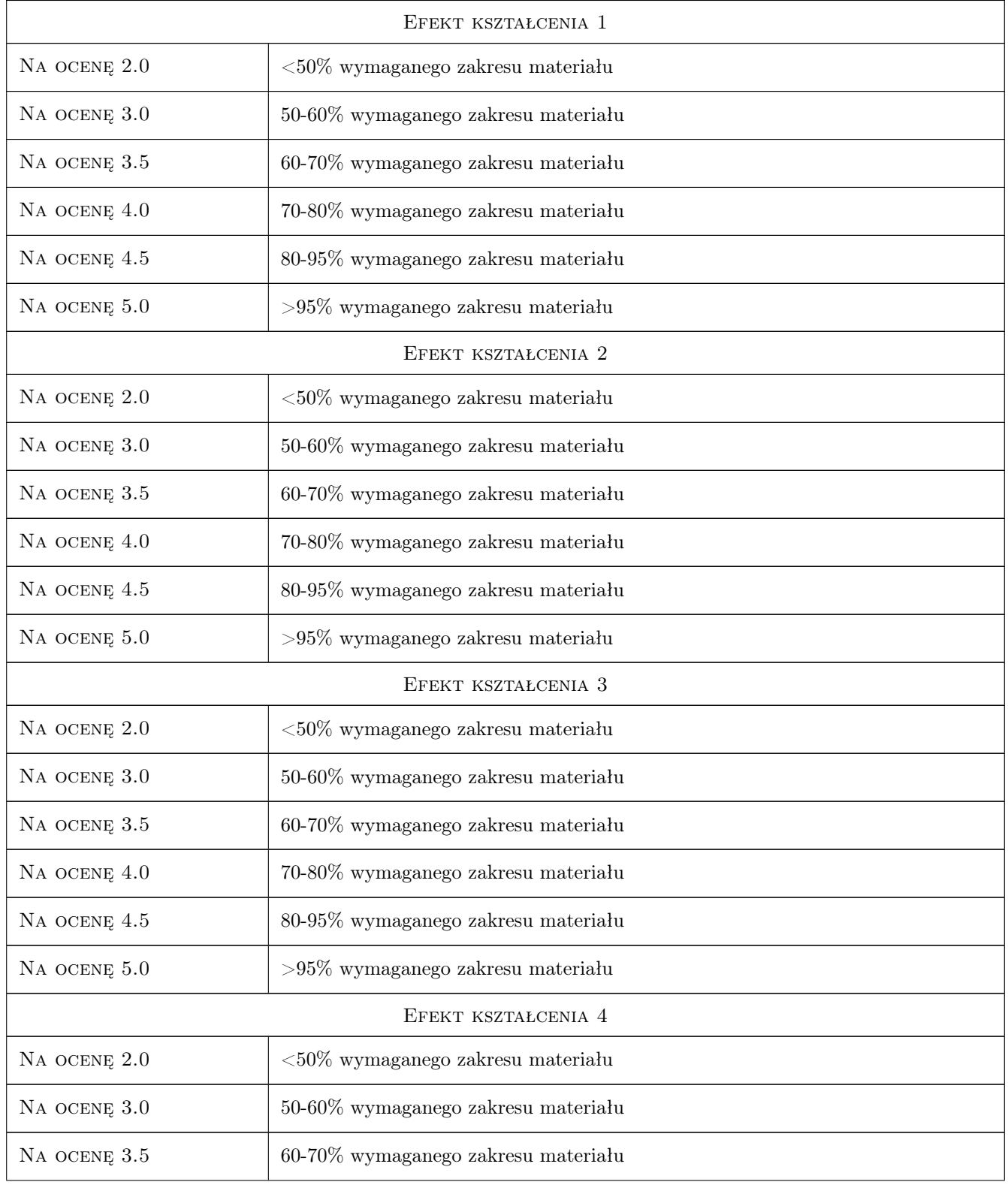

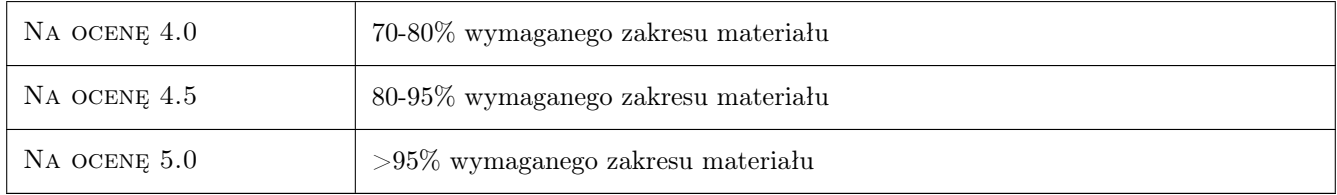

# 10 Macierz realizacji przedmiotu

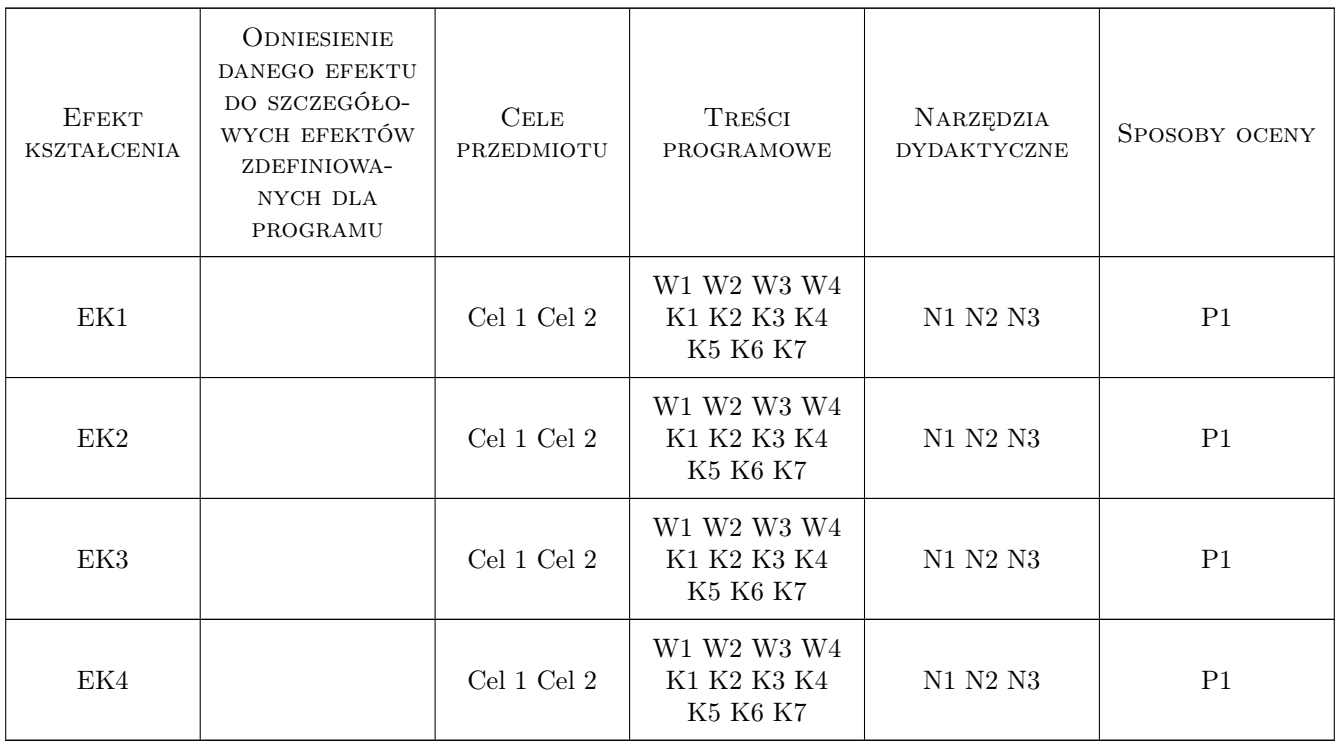

# 11 WYKAZ LITERATURY

## 12 Informacje o nauczycielach akademickich

#### Osoba odpowiedzialna za kartę

dr inż. Jarosław Muller (kontakt: jmuller@pk.edu.pl)

#### Osoby prowadzące przedmiot

1 dr inż. Jarosław Müller (kontakt: jmuller@pk.edu.pl)

#### 13 Zatwierdzenie karty przedmiotu do realizacji

(miejscowość, data) (odpowiedzialny za przedmiot) (dziekan)

PRZYJMUJĘ DO REALIZACJI (data i podpisy osób prowadzących przedmiot)

. . . . . . . . . . . . . . . . . . . . . . . . . . . . . . . . . . . . . . . . . . . . . . . .